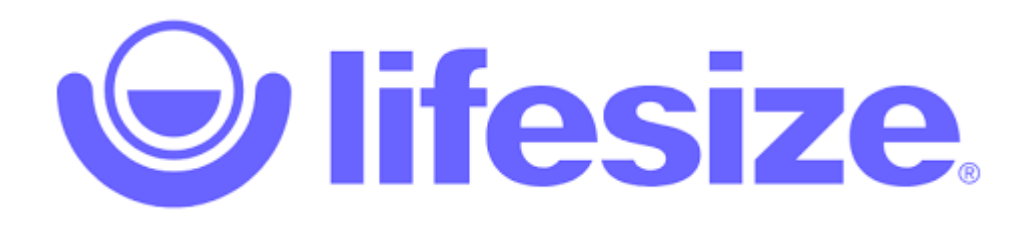

# *Guest Login Walk-Through*

## **1. MINIMUM SYSTEM REQUIREMENTS FOR VIDEO CONFERENCING**

## **a. Network/Internet Connection**

- i. All calls will dynamically adjust to give the best possible quality with the available network.
	- 1. 720p 15FPS requires a minimum of 1mbps download/upload speeds.
	- 2. 4K 30FPS requires a minimum of 4mbps download/upload speeds.
- ii. Be mindful of other activities on the network that will degrade the network bandwidth.

## **b. High-Resolution Webcam**

- i. Lifesize Cloud supports the following resolutions:
	- 1. 1280x720p 60fps
	- 2. 1920x1080p 30fps
	- 3. 1920x1080p 60fps
	- 4. 3840x2160 (4K) 30fps
- ii. Webcam can be external (USB connected) or built-in to laptop or monitor.
- iii. Verify the Client's webcam (external or built-in) has a minimum resolution of 720p.

#### **c. Microphone**

- i. External Microphone
	- 1. USB or 3.5mm connected standalone microphone.
	- 2. USB or 3.5mm connected headset with microphone combo.
- ii. Built-In Microphone
	- 1. Laptop microphone built-in to display
	- 2. External monitors can include a webcam/microphone combo. Verify model of monitor with manufacturer if present.

## **d. Computer Processing (Laptop or Desktop)**

- i. If the computer does not meet minimum requirements, the audio and video quality will be downgraded to make the best possible call for the system's specs.
	- 1. CPU Minimum Quad-Core processor
	- 2. Memory Minimum 2GB of RAM

#### **2. SOFTWARE REQUIREMENTS**

#### **a. Laptop or Desktop – Lifesize Desktop App**

i. Download the Windows or MAC application

1. Download link = https://call.lifesizecloud.com/downloads

## **b. iOS or Android Mobile Devices**

i. Available in the Apple App Store and in the Google Play Store

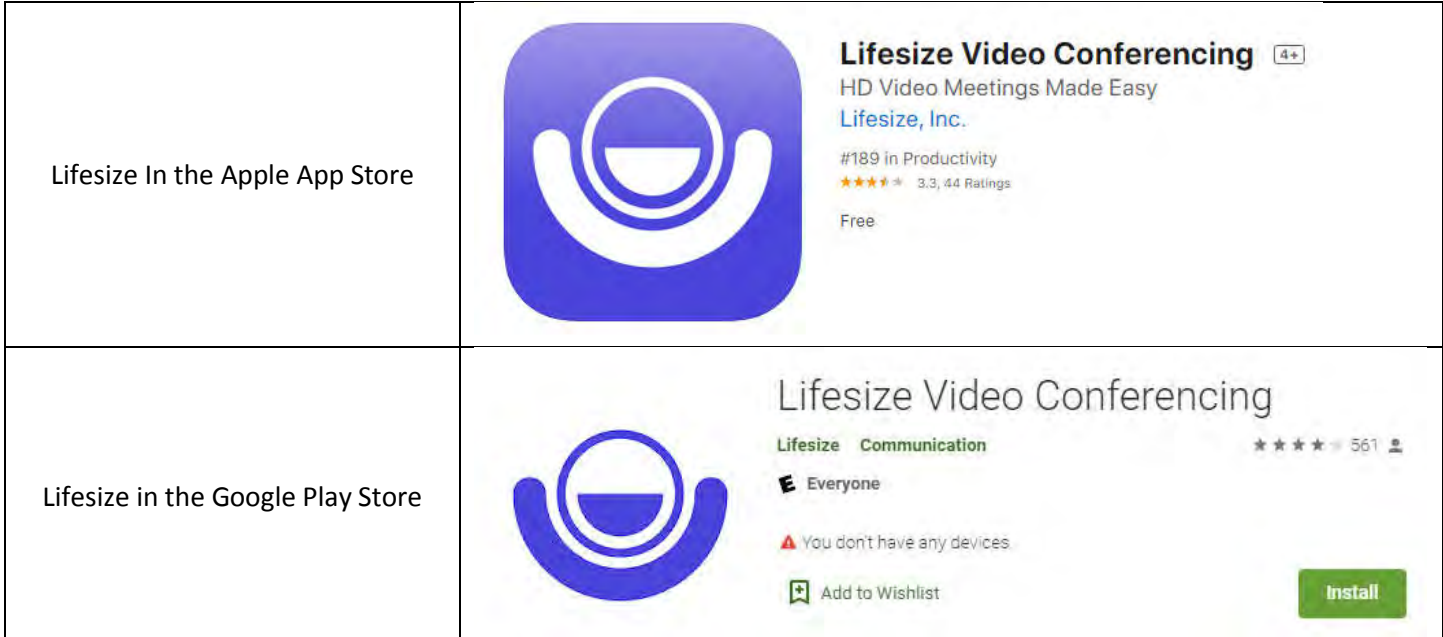

# **3. GUEST CALL USING DESKTOP APPLICATION**

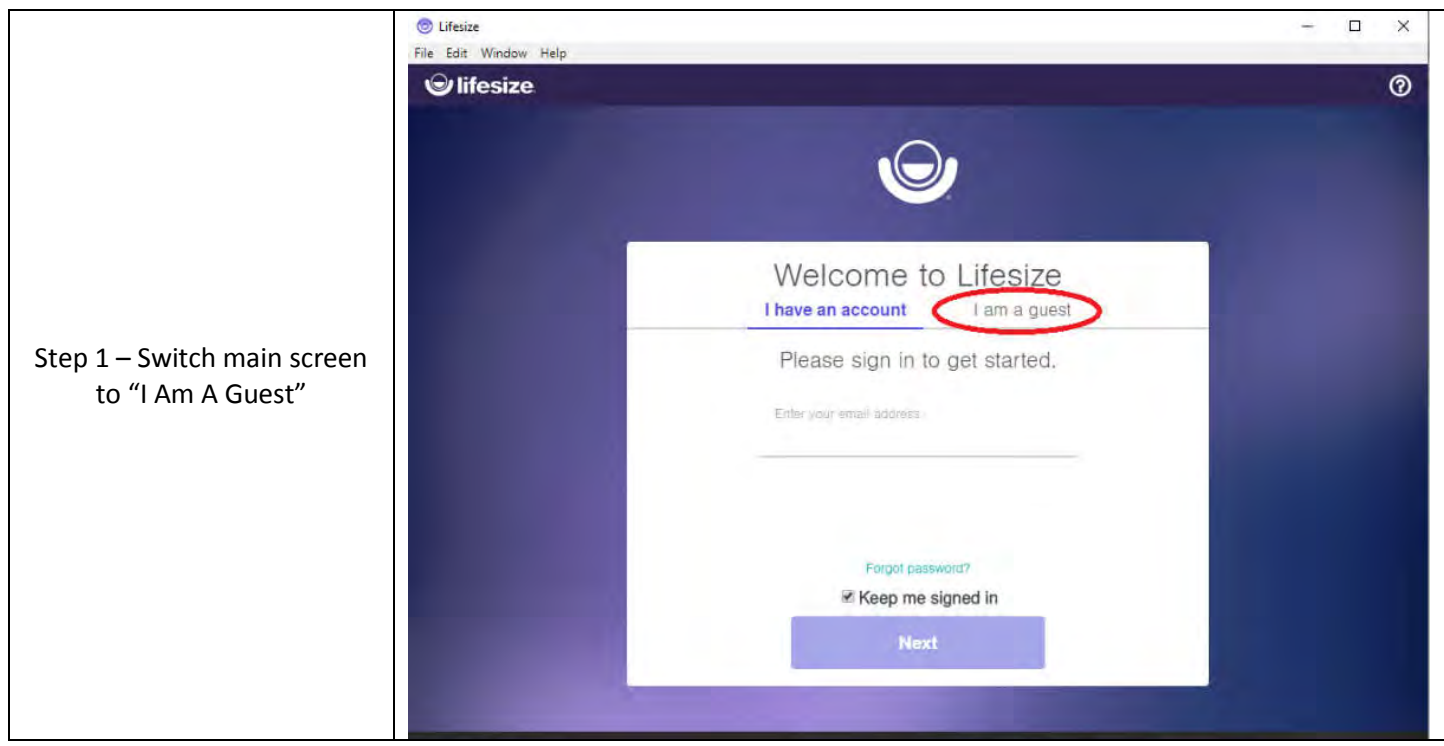

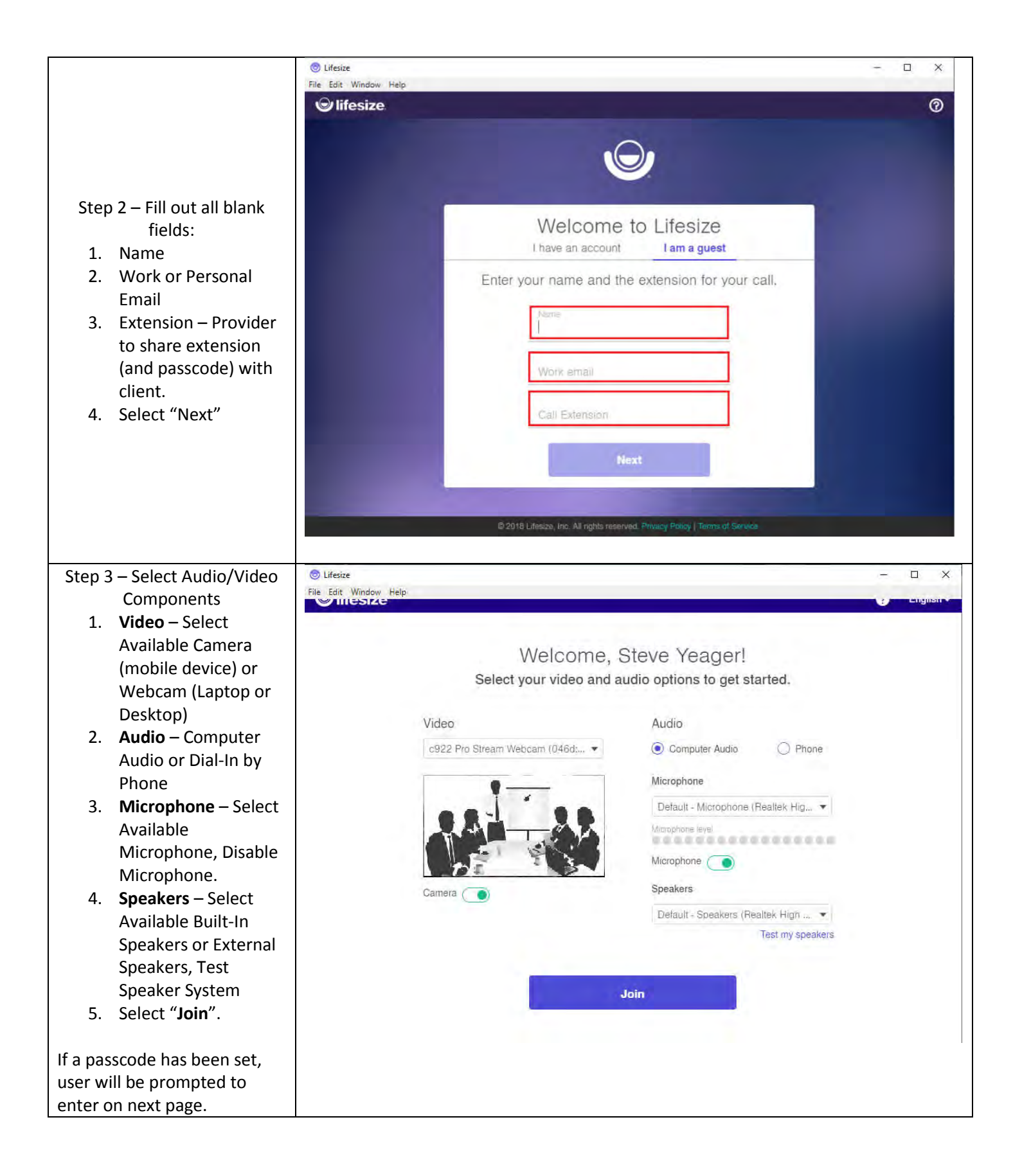

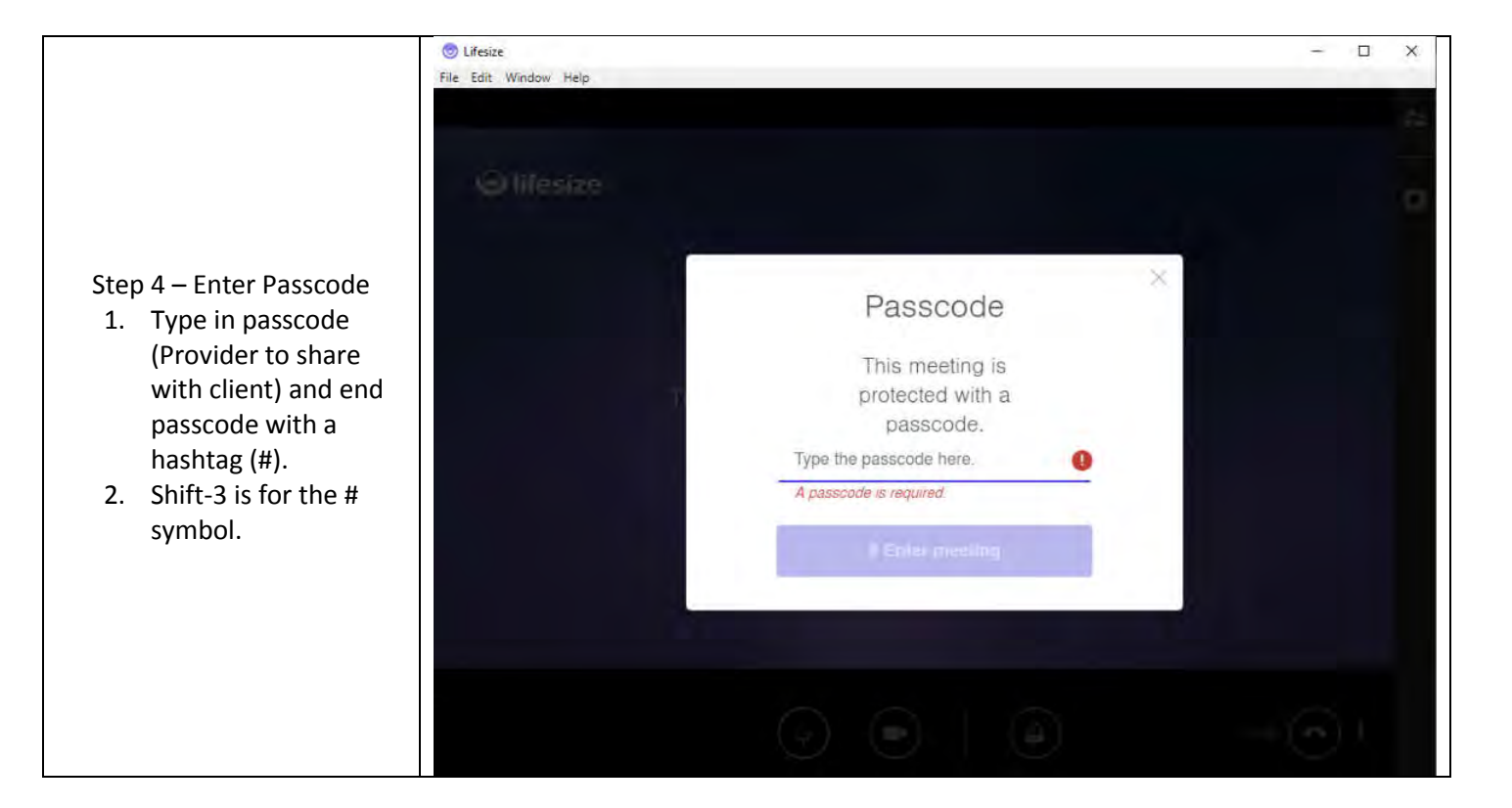

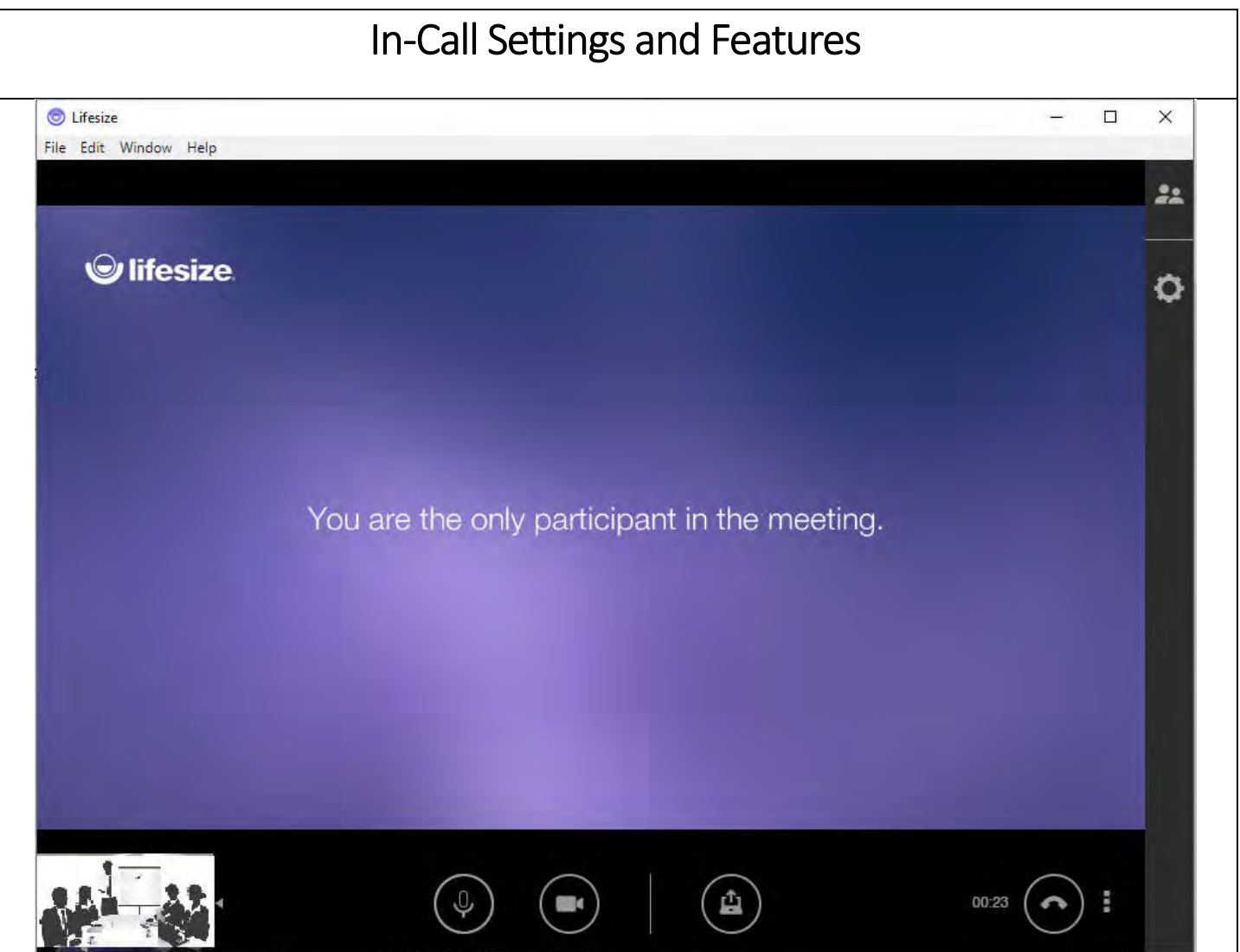

## Guest

A guest calling into a meeting has the following controls:

- V Turn microphone on and off X
- 14 Turn camera on and off 7 (not available with audio-only call)
- Share screen ö
- Leave the call or presentation
- · More options
	- $\bullet$   $\mathbf{H}$  Dial pad
	- Far-end camera controls. NOTE: This option is only available if your device or camera supports far-end camera control.
	- $\clubsuit$  Camera and audio sources
- 21 View participant list
- 3. Audio and Video Sources

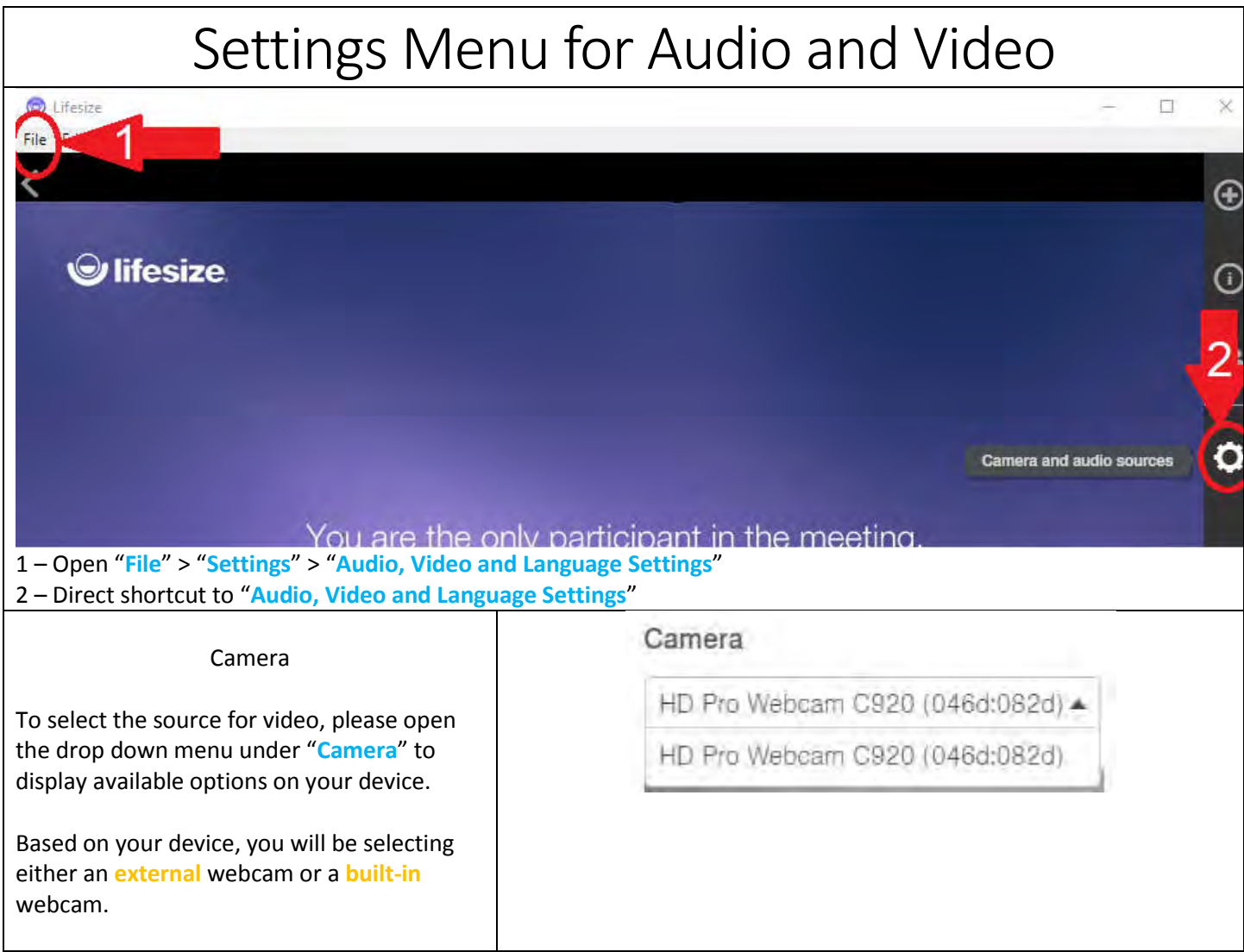

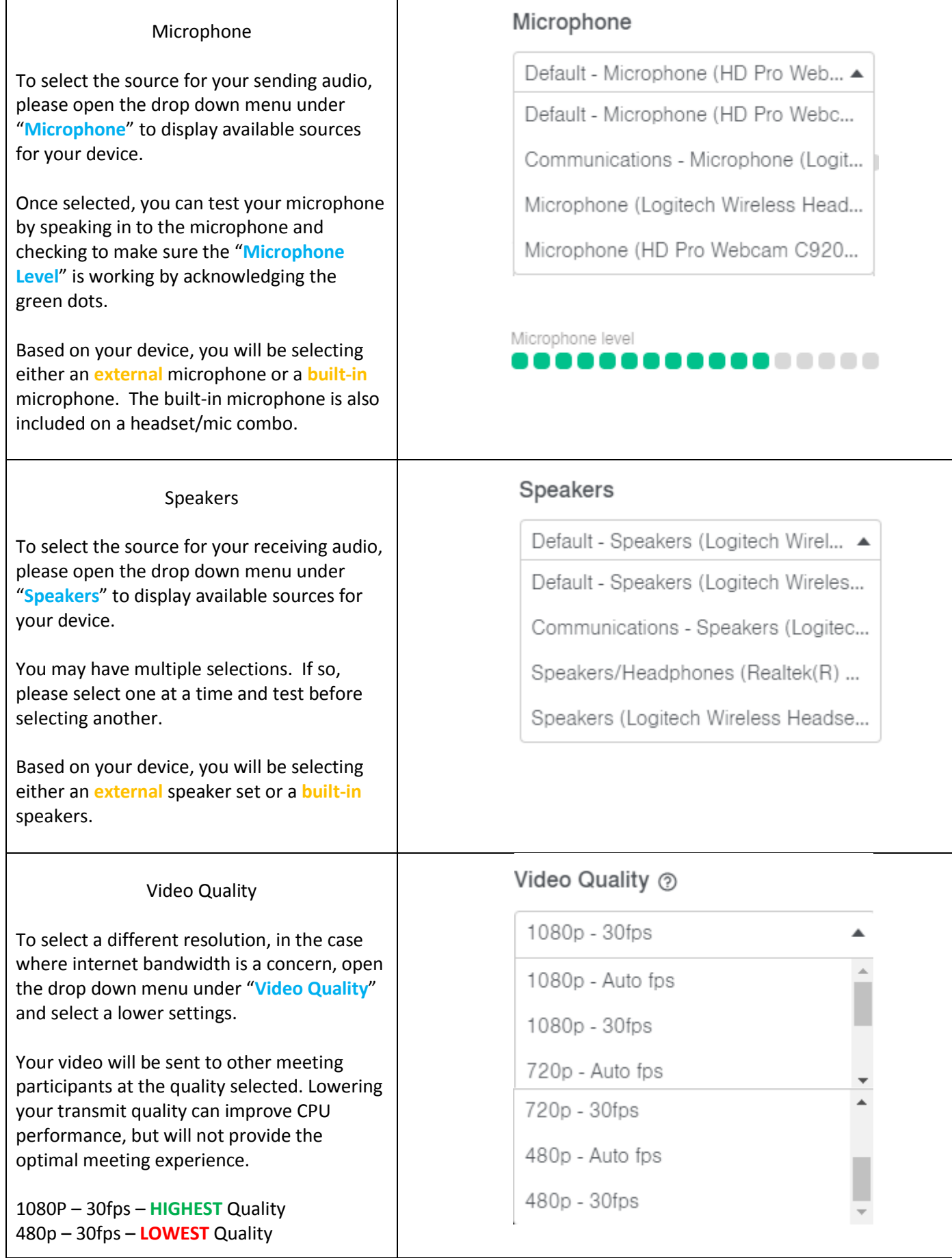